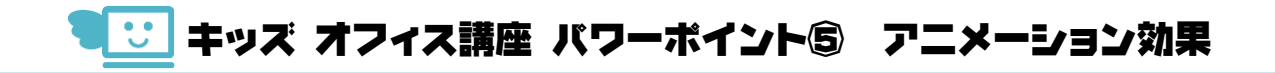

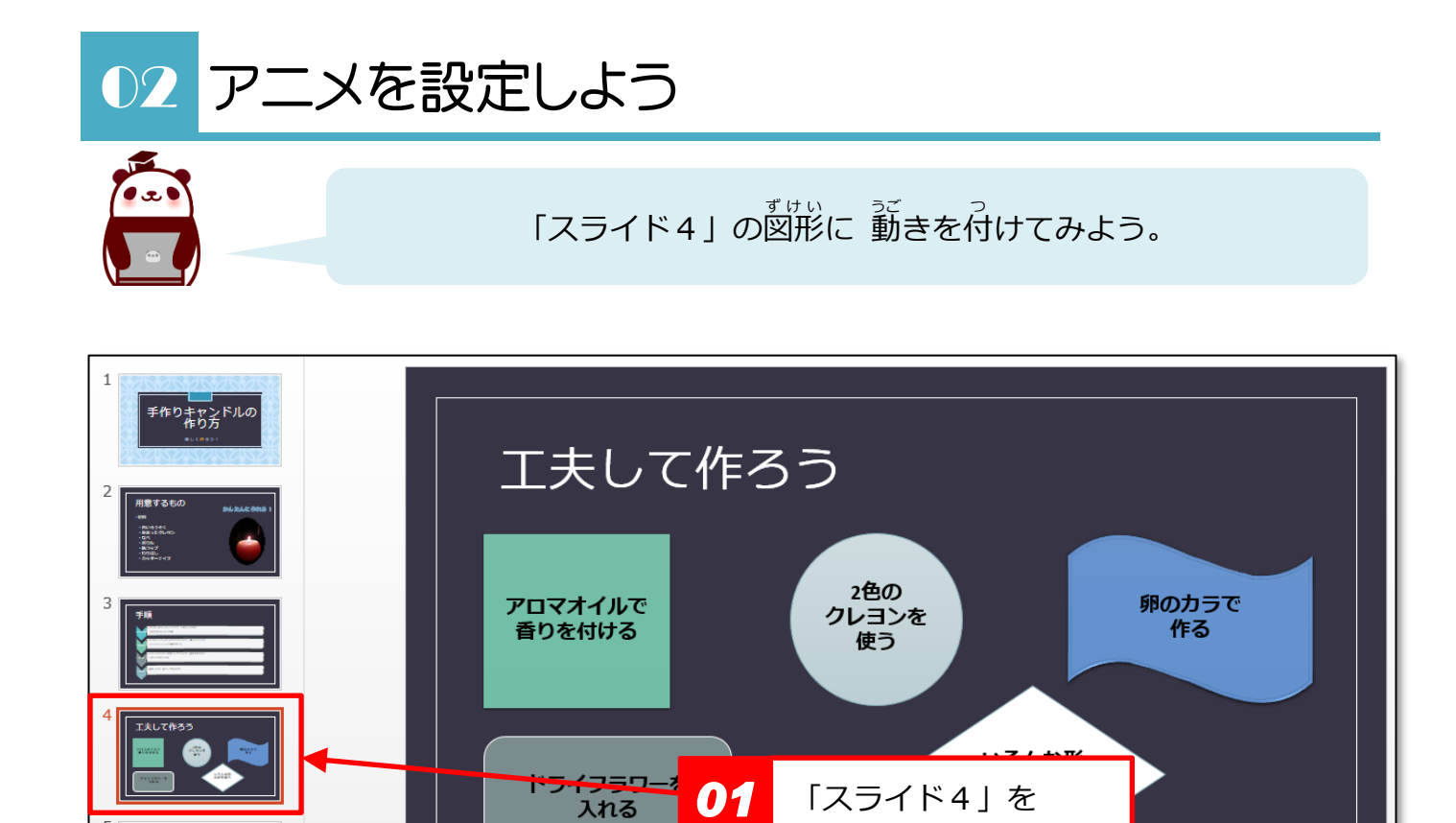

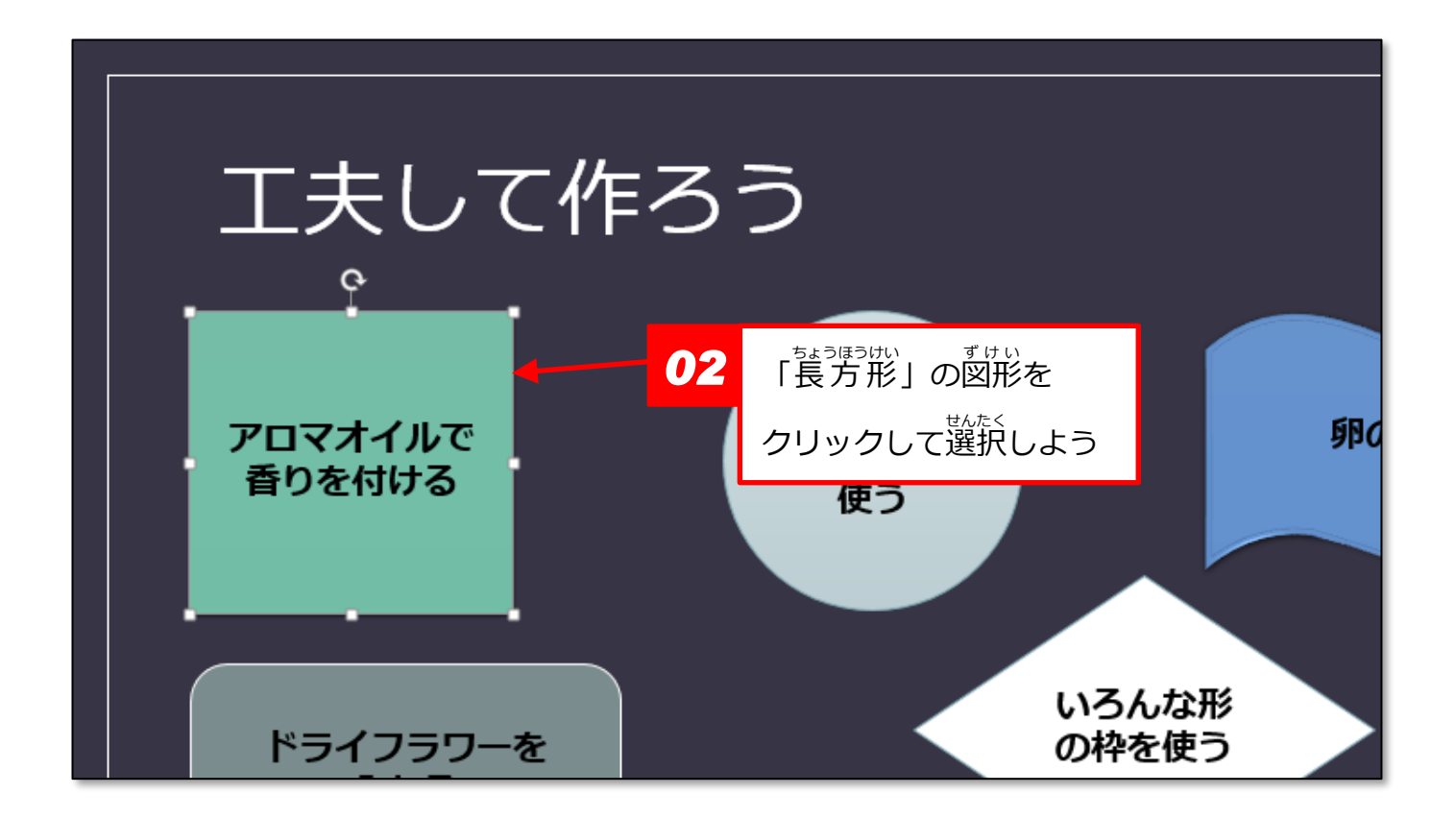

*ク*リックして開こう

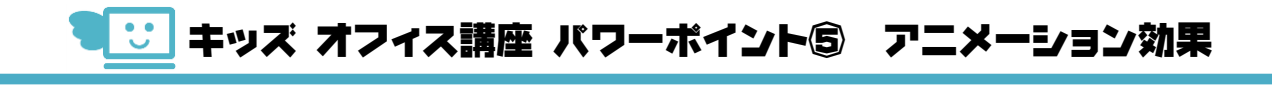

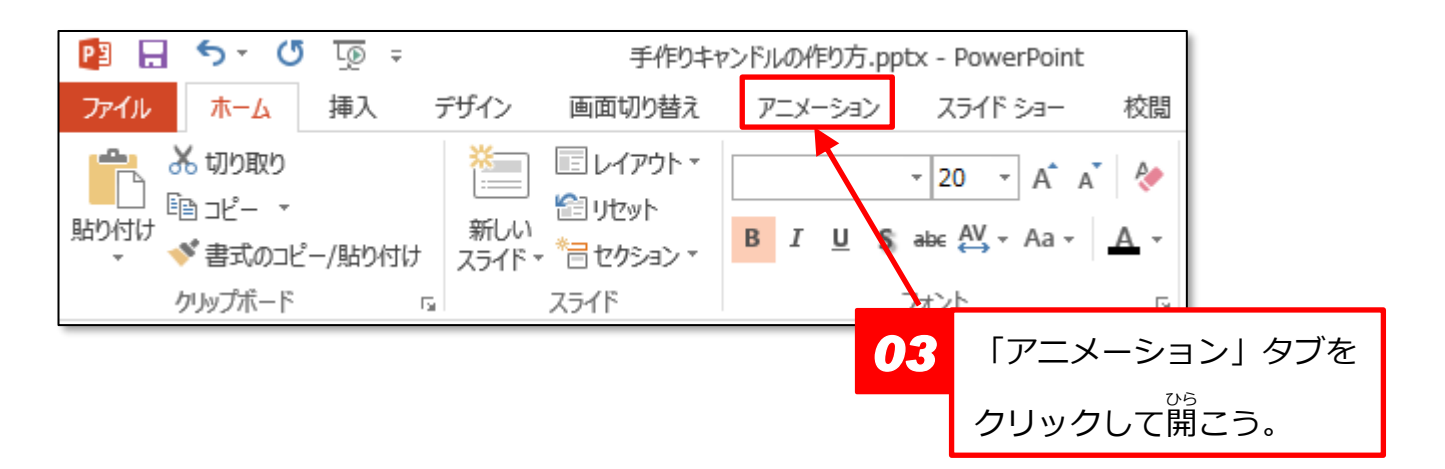

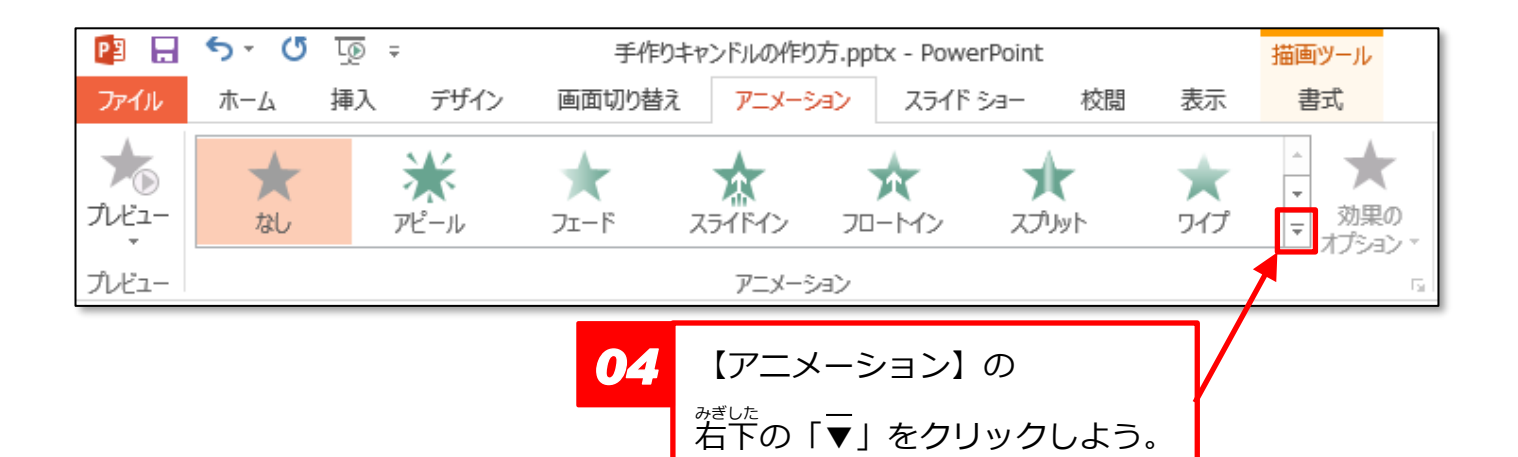

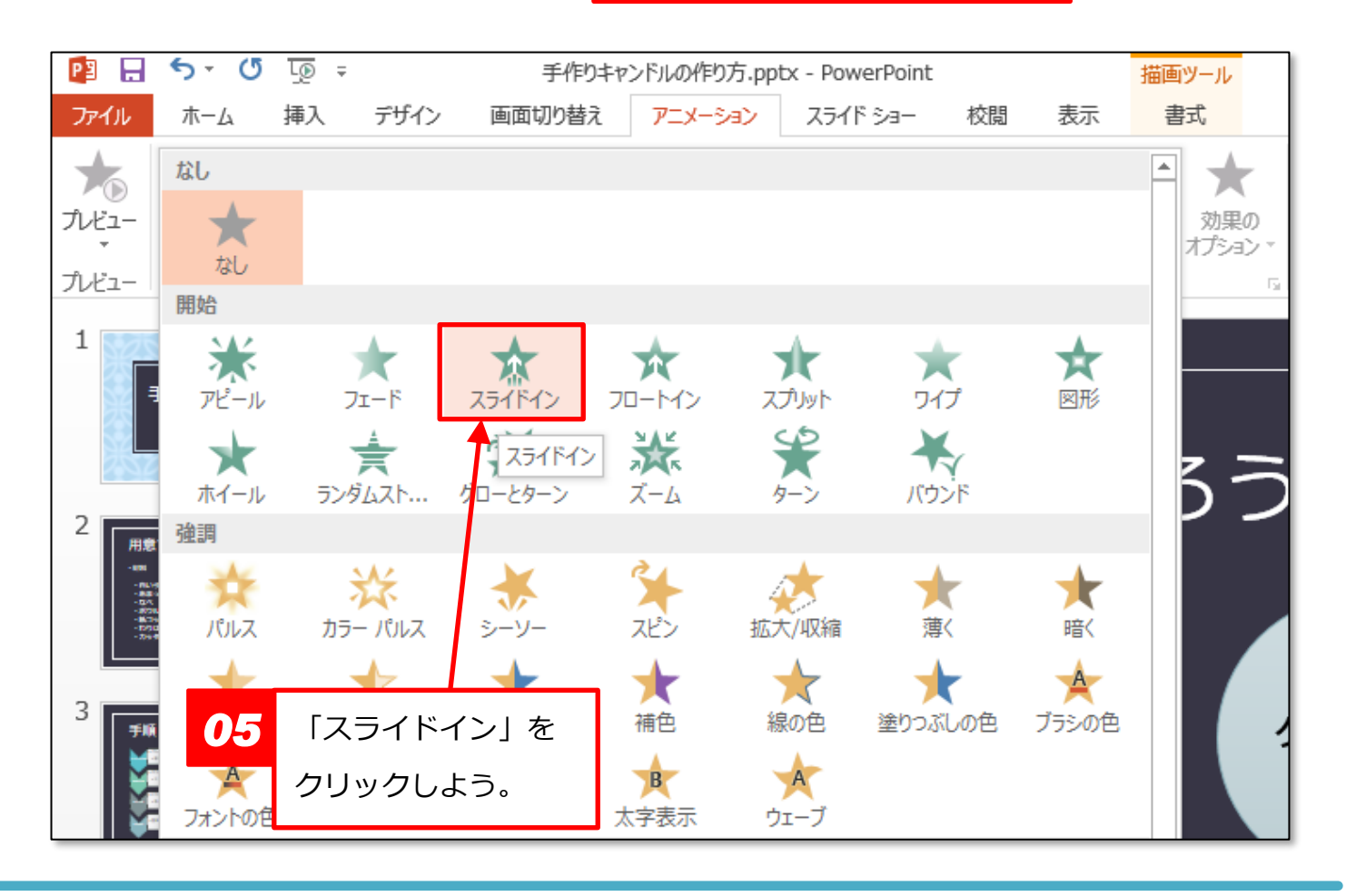

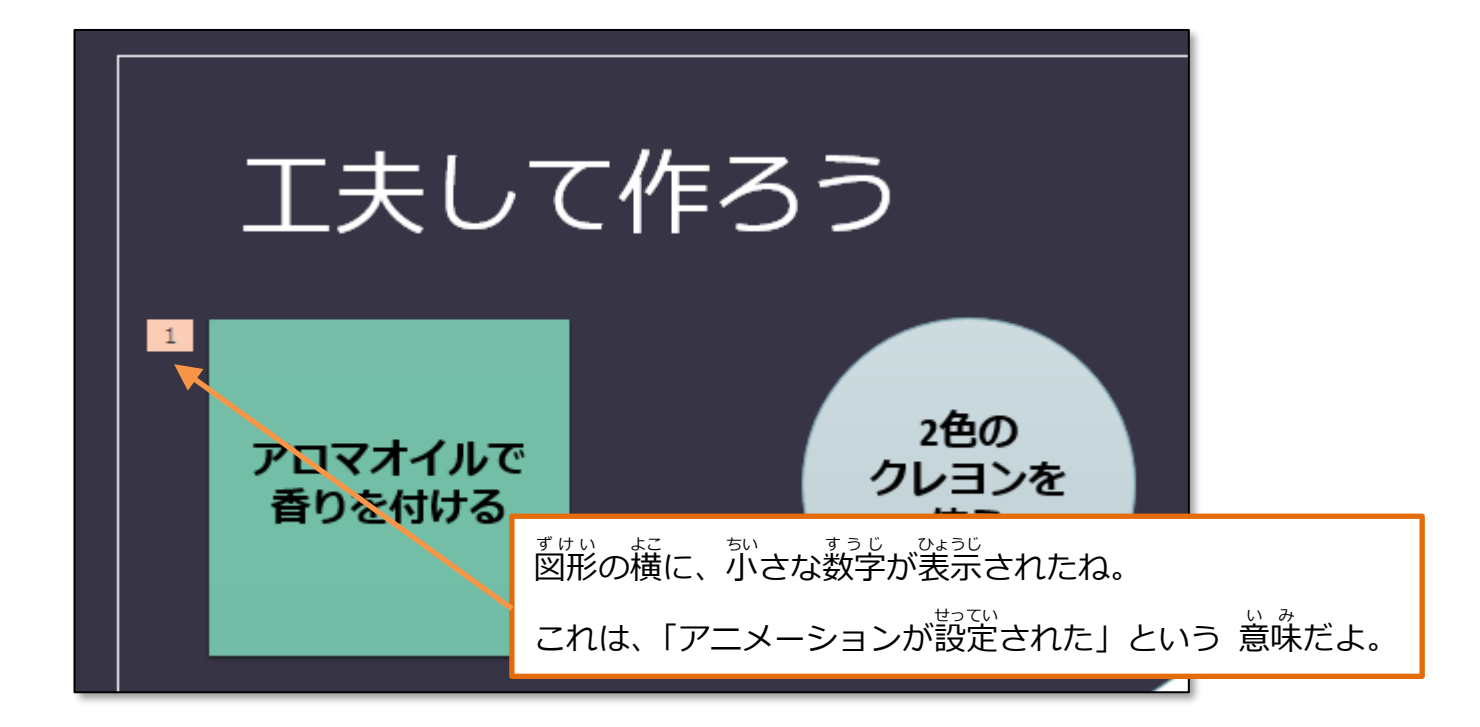

## **▶アニメーションの確認**

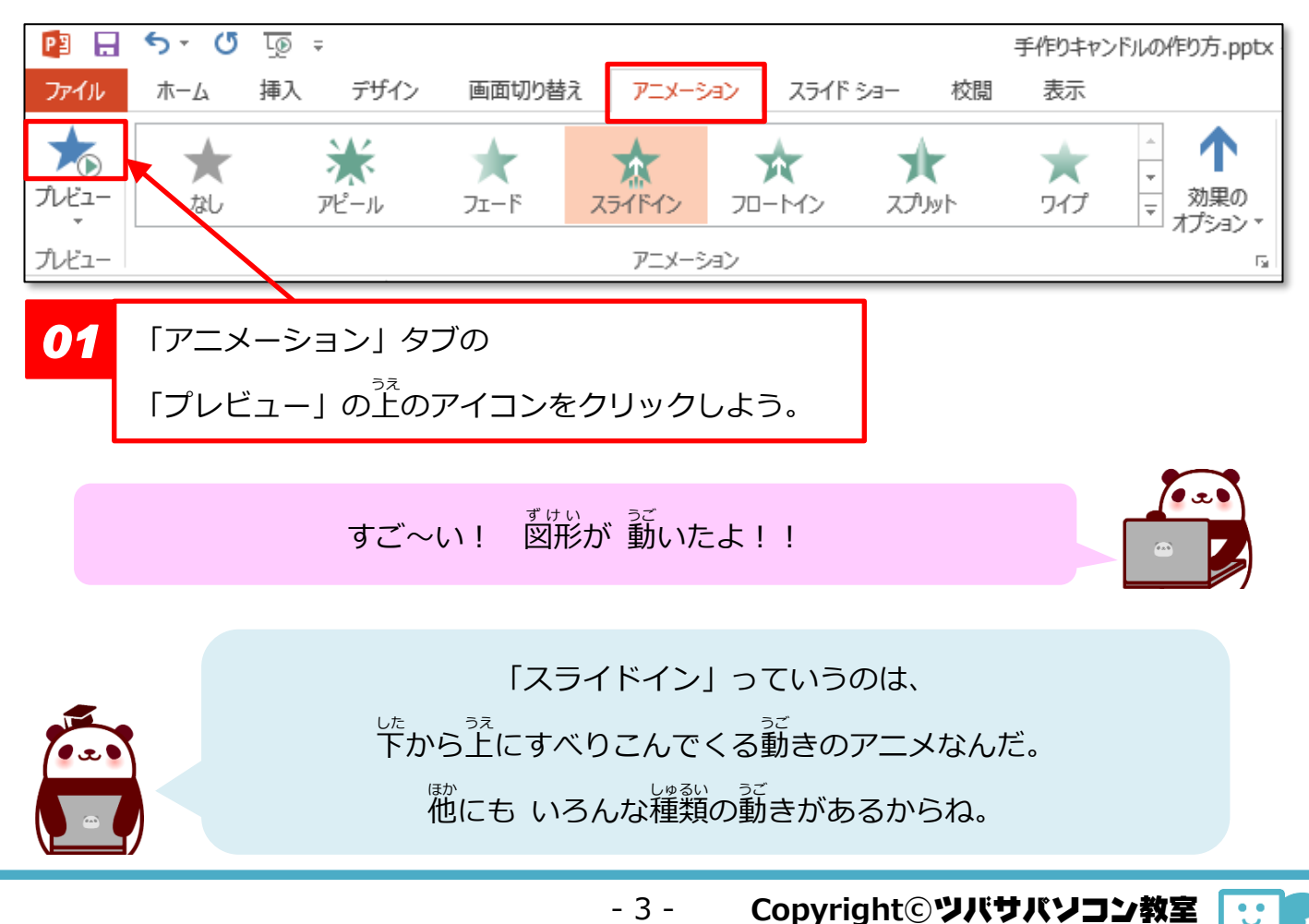